# IBM Systems Client Technical Team

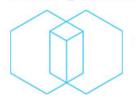

Worldwide Client Centers

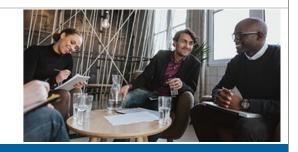

# Montpellier Client Center Flash

June 9<sup>th</sup>, 2016

# **NEW DEMO** Discover IBM zHyperWrite added-value on IBM DS8K through **Technical Storage EADM tool**

Study easily and improve your mainframe z/OS storage production environment

Book your demonstration on the IBM Client Demonstration Center portal.

### **Description**

IBM zHyperWrite technology speeds the DB2 log writes by eliminating a majority of the time required for the synchronous replication of data. This improves both DB2 log throughput and transactional response time. IBM zHyperWrite is available since IBM DS8870 R7.4.

Technical Storage is an IBM ISV Partner. It offers **EADM (Easy Analyze Disk Mainframe)**, a tool providing an easy and global view about your mainframe's storage production environment. RMF or CMF reports can also be analyzed either in local or on a server. **EADM** can be installed quickly on **Softlayer** in order to remotely study your files.

# The demonstration shows:

- Technical Storage EADM local study of RMF/CMF reports
- IBM zHyperWrite added-value through EADM

## Want to learn more

Connect with

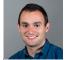

Cyril ARMAND z Systems Infrastructure Specialist Montpellier Client Center cyril.armand@fr.ibm.com

#### To contact if study needed:

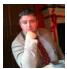

Christophe CAVELIER Montpellier Client Center chris.dEsclavelles@fr.ibm.com

Access the IBM Client Demonstration portal

follow demos on twitter

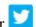

Join and follow the Montpellier Client Center Community

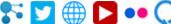

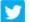

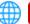

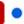

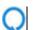

Click to tweet Click to post on W3 Click to post on LinkedIn

All demonstrations are remotely accessible worldwide by IBM employees, IBM business partners.

## How to book a demo

IBM Business Partner and IBM Employees can book demonstrations from the portal (http://www.ibm.com/systems/clientcenterdemonstrations) to be delivered live in front of their

The delivery requires Internet access. A secured network is used to access the demonstration platforms. Access the portal and book the demonstration, then you will receive your OpenVPN certificate to connect to the demonstration environment.